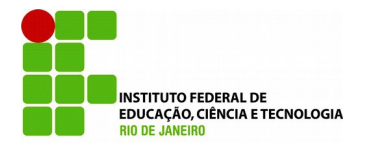

# **ANOVA MEDIDAS REPETIDAS E SEUS PRESSUPOSTOS: ANÁLISE PASSO A PASSO DE UM EXPERIMENTO.**

**Repeated measures anova andits assumptions: a step-by-step analysis of an experiment**

**Keslei Rosendo da Rocha1\*, Arilton Januário Bacelar Júnior<sup>2</sup>**

 $1$ Escola de química e alimentos, Universidade Federal do Rio Grande, Rio Grande – RS <sup>2</sup> Departamento de Farmácia, Faculdade Única de Ipatinga, Ipatinga – MG \*Autor para correspondência: [kesleirosendo@gmail.com](mailto:kesleirosendo@gmail.com)

 $\mathcal{L}_\mathcal{L} = \{ \mathcal{L}_\mathcal{L} = \{ \mathcal{L}_\mathcal{L} = \{ \mathcal{L}_\mathcal{L} = \{ \mathcal{L}_\mathcal{L} = \{ \mathcal{L}_\mathcal{L} = \{ \mathcal{L}_\mathcal{L} = \{ \mathcal{L}_\mathcal{L} = \{ \mathcal{L}_\mathcal{L} = \{ \mathcal{L}_\mathcal{L} = \{ \mathcal{L}_\mathcal{L} = \{ \mathcal{L}_\mathcal{L} = \{ \mathcal{L}_\mathcal{L} = \{ \mathcal{L}_\mathcal{L} = \{ \mathcal{L}_\mathcal{$ **Recebido em: 22/02/2018, Aceito em: 28/05/2018, Publicado em: 03/08/2018.**

**DOI: http://dx.doi.org/10.22407/1984-5693.2018.v10.p.29-51.**  $\mathcal{L}_\mathcal{L} = \{ \mathcal{L}_\mathcal{L} = \{ \mathcal{L}_\mathcal{L} = \{ \mathcal{L}_\mathcal{L} = \{ \mathcal{L}_\mathcal{L} = \{ \mathcal{L}_\mathcal{L} = \{ \mathcal{L}_\mathcal{L} = \{ \mathcal{L}_\mathcal{L} = \{ \mathcal{L}_\mathcal{L} = \{ \mathcal{L}_\mathcal{L} = \{ \mathcal{L}_\mathcal{L} = \{ \mathcal{L}_\mathcal{L} = \{ \mathcal{L}_\mathcal{L} = \{ \mathcal{L}_\mathcal{L} = \{ \mathcal{L}_\mathcal{$ 

# **RESUMO**

A Análise de variância (ANOVA) é uma ferramenta muito importante para verificação estatística dos resultados de um pesquisador, mas é uma ferramenta que não pode ser aplicada indiscriminadamente em qualquer conjunto de dados. Para cada tipo de análise estatística existem diferentes regras para garantir a confiabilidade dos resultados. A análise de variância de medidas repetidas é uma das mais utilizadas nas pesquisas, pois muitos estudos repetem a coleta de informações ao longo do tempo, criando um perfil temporal longitudinal. Para o correto uso deste tipo de ANOVA, existem 4 pressupostos básicos: homocedasticidade, normalidade, independência e esfericidade. Se os resíduos dos dados brutos coletados atenderem aos três primeiros pressupostos, e os dados brutos atenderem ao último deles, esse modelo de ANOVA poderá ser usado e certamente retornará resultados seguros. Neste presente trabalho foi feita uma análise completa dos pressupostos em um conjunto de dados obtido em um experimento de engenharia de bioprocessos. Todos os pressupostos foram perfeitamente atendidos. Foi feita também uma análise de variância de medidas repetidas indicando que, para um nível de significância de 5 %, o meio 2 foi estatisticamente melhor que o meio 1, confirmado por um *post-hoc* do tipo Tukey.

**Palavras-chave:** Homocedasticidade; Normalidade; Independência; Esfericidade; Resíduos.

# **ABSTRACT**

Analysis of variance (ANOVA) is a very important tool for statistical verification of the results of a researcher, but it is a tool that cannot be applied indiscriminately in any set of data. For each type of statistical analysis, there are different rules to ensure the reliability of the results. The analysis of variance of repeated measurements is one of the most used in the surveys, since many studies repeat the collection of information over time, creating a longitudinal temporal profile. For the correct use of this type of ANOVA, there are 4 basic assumptions: homoscedasticity, normality, independence and sphericity. If the collected raw data residues meet the first three assumptions, and the raw data meets the last one, this model can be used and will certainly return safe results. In this work, a complete analysis of the assumptions was made in a data set obtained in a bioprocess engineering experiment.

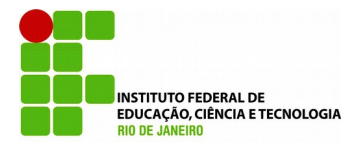

All the assumptions were perfectly attended. A variance analysis of repeated measures was also performed indicating that, for a 5 % level of significance, medium 2 was statistically better than medium 1, as confirmed by a Tukey post-hoc.

**Keywords:** Homoscedasticity; Normality; Independence; Sphericity; Residues.

# **INTRODUÇÃO**

Com os avanços da tecnologia computacional, é comum nos trabalhos acadêmicos o uso de avançados *softwares* de estatística para verificar a validade de resultados experimentais. Infelizmente, muitos pesquisadores usam modelos estatísticos de forma errônea por ignorar os requisitos de tal modelo, requisitos estes que são também chamados de pressupostos. A confiabilidade do modelo estatístico, sua abrangência sobre os dados e os mecanismos matemáticos utilizados, só são garantidos quando os pressupostos são atendidos, viabilizando seu uso (SOUZA, 2017). Em fenômenos de transporte, por exemplo, as equações de Navier-Stokes variam conforme o comportamento do escoamento (laminar ou turbulento), variam com o fluido que escoa (se é newtoniano, incompressível, etc), e também variam de acordo com a geometria da superfície por onde o fluido escoa (INCROPERA *et al*., 2008). Sendo assim, o pesquisador deve entender o modelo matemático a fim de verificar se é o mais adequado para o experimento conduzido.

Segundo Gomes (1990), uma ANOVA, ou análise de variância, é um modelo estatístico que testa se as médias de duas ou mais populações são iguais ou diferentes, através de duas hipóteses: a hipótese nula e a alternativa (H<sub>0</sub> e H<sub>1</sub>, respectivamente). Na hipótese nula, as médias destas populações são iguais. Isto significa que, estatisticamente, os tratamentos são iguais, não foram significantes. Na hipótese alternativa, as médias destas populações são diferentes, o que significa que um dos tratamentos testados pelo pesquisador apresentou diferença estatística dos demais.

Um dos modelos de ANOVA muito utilizado é o modelo de medidas repetidas. Neste modelo, a variável resposta (tratamento) é acompanhada ao longo do tempo, criando-se um modelo longitudinal com medidas repetidas. Para este modelo, existem basicamente quatro pressupostos que objetivam garantir se o modelo é adequado aos dados do pesquisador. São eles: Homocedasticidade, normalidade, independência e esfericidade (GOMES, 1990). Para que este modelo de ANOVA seja utilizado, todos os pressupostos devem ser aceitos. Um importante erro que deve ser evitado é o uso dos dados brutos para testar os pressupostos, pois estes devem ser testados sobre os resíduos (LEWIS, 1995). Um resíduo pode, estatisticamente, ser definido como a diferença de cada uma das observações experimentais e a média do tratamento correspondente (BUSSAB, 1988).

A homocedasticidade pressupõe que os resíduos tenham variâncias estatisticamente iguais entre os níveis experimentais, em outras palavras, a variâncias dos resíduos deve ser constante entre os níveis. A não homocedasticidade (ou heterocedasticidade) dos resíduos afeta a ANOVA e influência no cálculo dos mínimos quadrados, por exemplo (ROYSTON, 1982).

A normalidade pressupõe que os resíduos tenham uma distribuição normal. Se não for normal, esta distribuição terá maior erro padrão e as estimativas não serão eficientes, visto que a linha de distribuição normal (com forma de sino) se distanciará do formato da curva dos resíduos não normais.

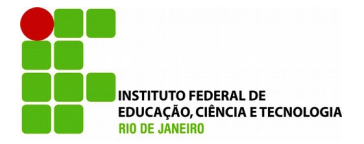

Quanto menor o *n* amostral, maior tende a ser o erro (ROYSTON, 1982). Quando os resíduos não são normais, é possível tratar os dados brutos utilizando transformadas matemáticas, como raiz quadrada, logaritmo e logaritmo natural, por exemplo. Depois que os dados brutos forem tratados, recalculam-se os resíduos e se aplica novamente o teste de normalidade sobre estes. Muitas vezes este procedimento resolve a não normalidade dos dados. O mesmo pode ser aplicado para a homocedasticidade, quando os resíduos se mostrarem heterocedásticos. Já para a independência dos resíduos, os tratamentos matemáticos geralmente não surtem efeito (SOUZA, 2017).

A independência pressupõe que a correlação entre os resíduos seja zero, ou seja, uma observação tem efeito nulo sobre a outra. Quando os resíduos são dependentes uns dos outros, significa que há um vício na coleta dos dados brutos e as observações dependem umas das outras.

Esta dependência retorna erro padrão elevado e ineficiência nas estimativas dos resultados da ANOVA (FAVERO, 2009).

A esfericidade é a igualdade das variâncias oriundas de um nível de tratamento. É ainda uma forma matematicamente mais branda de avaliar a simetria composta, pois esta é mais exigente do que aquela (DRUMOND *et al*., 1996). O parâmetro esfericidade precisa ser analisado, pois é o responsável por garantir que os dados longitudinais (que variam com o tempo) sejam dependentes. Como padrão, se a esfericidade for igual a 1 significa que os dados são esféricos, ou seja, na matriz dos dados experimentais as variâncias são iguais e as covariâncias também são iguais. Se diferente de 1, existe fuga da esfericidade (XAVIER; DIAS, 2001).

Neste trabalho, dados coletados de um experimento de engenharia de bioprocessos foram usados para execução da ANOVA. Os dados foram estatisticamente analisados passo a passo, com as devidas equações e exemplos de cálculos, na esperança de colaborar com a comunidade científica. O principal objetivo deste trabalho é demonstrar o caminho a ser seguido para uma análise de variância com medidas repetidas, exemplificando com cálculos passo a passo de modo a serem compreendidos individualmente, enriquecendo a possibilidade de discussão dos resultados. Os cálculos detalhados podem ser ainda usados por pesquisadores que não tenham acesso a *softwares* estatísticos licenciados, possibilitando assim que os pressupostos sejam testados manualmente, mas com resultados idênticos aos calculados por via computacional.

# **MATERIAIS E MÉTODOS**

Para os testes estatísticos aqui apresentados, foram utilizados resultados de um experimento conduzido no laboratório de engenharia de bioprocessos da Universidade Federal do Rio Grande. O experimento consistiu em testar dois diferentes meios de cultura para o crescimento aeróbico da levedura *Meyerozyma guilliermondii*. As condições de agitação e temperatura foram idênticas. Ambas as fermentações nos dois diferentes meios foram conduzidas em triplicata e a quantidade de biomassa foi determinada por espectrofotometria de absorção molecular. Na tabela 1 a seguir são apresentados os resultados do experimento mencionado.

Conforme supracitado, os pressupostos devem ser atendidos para que uma análise de variância do tipo medidas repetidas possa ser utilizada de forma correta e coerente. Os pressupostos testados foram: Igualdade das variâncias dos resíduos (homocedasticidade), normalidade dos resíduos, independência dos resíduos e esfericidade.

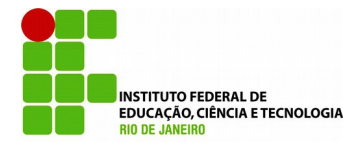

# OBTENÇÃO DOS RESÍDUOS

Os pressupostos devem sempre ser analisados sobre os resíduos, nunca diretamente nos dados brutos. Para obtenção dos resíduos ( $R_{ij}$ ), usou-se a equação 1 aplicada sobre cada um dos dados brutos  $\binom{X_{ij}}{k}$  da tabela 1. Para a obtenção de  $\overline{X}_i$  (média da biomassa em cada tempo), usou-se a equação 2 abaixo. Fez-se a subtração dos valores de biomassa da média correspondente de cada tempo, conforme equação 1, determinando-se assim o resíduo.

$$
R_{ij} = x_{ij} - \bar{x}_i
$$
 (equação 1)  

$$
\bar{x}_{tempo x, meio x} = \frac{some dos valores de biomassa de cada tempo}{3}
$$
 (equação 2)

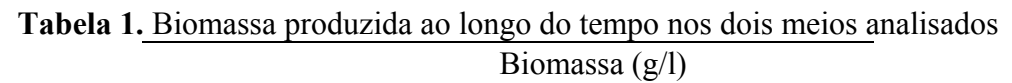

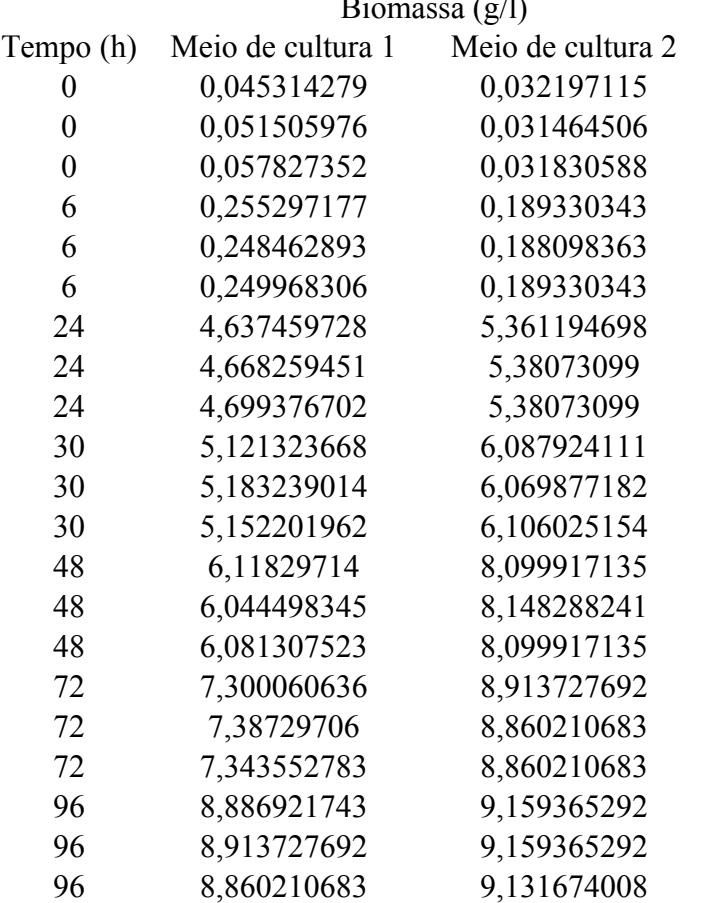

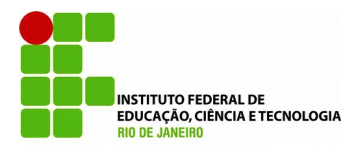

# HOMOCEDASTICIDADE DOS RESÍDUOS

Um dos testes para igualdade das variâncias é o teste de Cochran. Este teste faz uma comparação entre a maior variância entre os tratamentos e as demais variâncias. O cálculo deste teste foi feito dividindo-se a maior variância entre os tratamentos ( $S_{\text{Major}}^2$ ) pela soma das demais variâncias  $(\sum_{i=1}^{k} S_i^2)$ , conforme equação 3 abaixo.

$$
C = \frac{s_{\text{Maior}}^2}{\sum_{i=1}^k (\frac{1}{n-1} \sum_{j=1}^n (y_{ij} - \overline{y}_i)^2)} \text{ ou } C = \frac{s_{\text{Maior}}^2}{\sum_{i=1}^k s_i^2} \text{ com } S_i^2 = \frac{1}{n-1} \sum_{j=1}^n (y_{ij} - \overline{y}_i)^2 \tag{equação 3}
$$

Onde:

k = número de níveis de tratamento n = número de repetições para cada fator y = resíduo individual em cada nível de tratamento  $\overline{y}$  = média dos resíduos em cada nível

# NORMALIDADE DOS RESÍDUOS

Para verificar se os resíduos têm distribuição normal, foi utilizado o teste de Shapiro-Wilk. Este teste verifica se uma mostra aleatória qualquer de tamanho "n" provém de uma distribuição normal. O nível de significância foi de 5 % (α = 0.05). Foram 5 passos até a verificação da aceitação ou não do pressuposto. Foram eles:

1º Levantamento das hipóteses nula e alternativa

2º Os resíduos foram colocados em ordem crescente

3º As médias e as somas dos quadrados dos desvios de pontos de dados da média dos resíduos (Desvq's) de cada meio, foram calculadas utilizando as equações 4 e 5 abaixo. É importante frisar que o teste de normalidade se aplica sobre todos os resíduos das amostras (populacional) e não apenas entre os níveis (amostral).

$$
\overline{R}_{\text{meio 1}} = \sum_{i=1}^{n} R_i \tag{equação 4}
$$

Onde:

 $\overline{R}_{\text{meio}}$  1= média dos resíduos do meio e $\sum_{i=1}^{n} R_i = \frac{\text{some de todos os residuos do meio}}{\text{número de residuos do meio}}$ 

$$
DESVQ = \sum_{i=1}^{n} (R_i - \overline{R})^2
$$
 (equação 5)

Onde:

 $\sum_{i=1}^{n} (R_i - \overline{R})^2 = [R(1)_{\text{meio}} - \overline{R}_{\text{meio}}]^2 + \dots + [R(21)_{\text{meio}} - \overline{R}_{\text{meio}}]^2$  $R(1), R(...)$  e  $R(21)$  = resíduos em ordem crescente

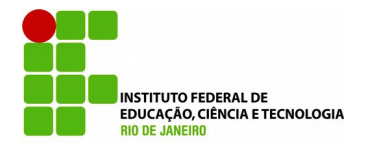

4º calculou-se o número de Shapiro-Wilk (W) usando a equação 7. A equação 6 é uma alternativa a este cálculo.

$$
W=\frac{[\Sigma_{i=1}^{n/2}a_{n-i+1}\cdot(R_{(n-i+1)}-R_i)]^2}{\Sigma_{i=1}^{n}(R_i-\overline{R}_i)^2}\\W=\frac{[\Sigma_{i=1}^{(n+1)/2}a_{n-i+1}\cdot(R_{(n-i+1)}-R_i)]^2}{\Sigma_{i=1}^{n}(R_i-\overline{R}_i)^2}
$$

(equação 6)

(equação 7)

5º comparam-se os resultados das equações acima com a tabela 02 deste trabalho (abaixo).

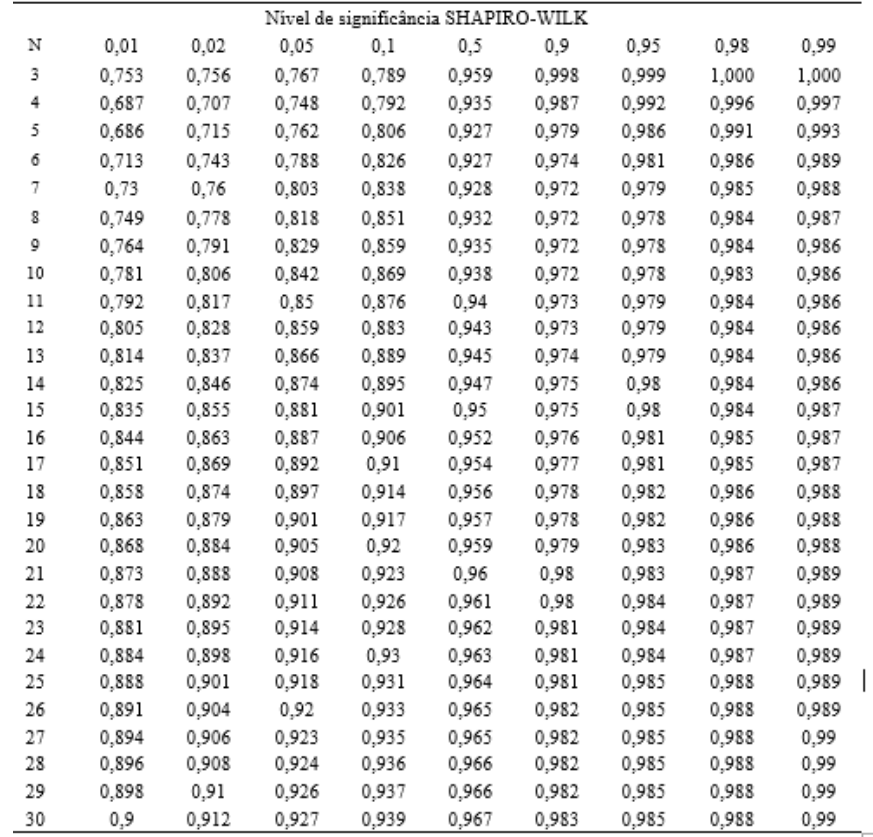

# INDEPENDÊNCIA DOS RESÍDUOS

A independência dos resíduos verifica se estes são tendenciosos, ou seja, se tem um comportamento repetitivo. Caso haja, significa que os resíduos são dependentes, ferindo um dos pressupostos para o uso do modelo de ANOVA medidas repetidas. Um dos testes para verificação da dependência ou independência dos resíduos é o teste Durbin-Watson (dw). Este teste faz uma autocorrelação nos resíduos. O teste foi feito em 5 passos, que foram:

<sup>1</sup>º Levantamento das hipóteses nula, alternativa e inconclusiva.

<sup>2</sup>º Cálculo do dw usando a equação 8 abaixo:

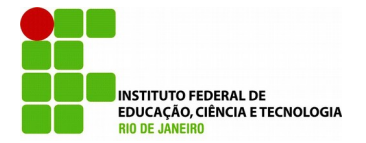

(equação 8)

3º encontraram-se os valores críticos dU e dL, usando a tabela 04 dos materiais complementares neste

 **Perspectivas da Ciência e Tecnologia, v.10 (2018)**

trabalho. O nível de significância adotado foi de 5 % ( $\alpha$  = 0,05). Para essa mesma tabela, k é o número de variáveis explicativas, ou ainda o número de níveis do experimento.

4º com os valores de dw, dL e dU determinados, as hipóteses foram então julgadas.

5º Plotou-se um gráfico de autocorrelação com os resíduos de ambos os meios.

# **ESFERICIDADE**

Devido à complexidade do cálculo da esfericidade, além da baixa confiabilidade quando feito por vias não computacionais, o teste de esfericidade dos dados foi conduzido no *software* licenciado SPSS 20. Este teste proposto por Mauchly (1940), verifica se uma população com distribuição normal multivariada tem variâncias iguais e correlações nulas. Foi calculada um tabela de comparação das variâncias entre os níveis, cruzando um nível contra o outro e calculando as variâncias destes cruzamentos. Quanto mais semelhantes forem as variâncias, mais esféricos os dados são.

# ANOVA medidas repetidas

A análise de variância foi conduzida nos *softwares* licenciados Statistica 7 e SPSS 20. Os dados inseridos foram os dados brutos da tabela 1. O nível de significância foi de 5 %.

# **RESULTADOS E DISCUSSÃO**

# OBTENÇÃO DOS RESÍDUOS

As equações 1 e 2 foram utilizadas para a obtenção dos resíduos. Os dados utilizados foram os da tabela 1. Primeiro, calculou-se a média dos dados brutos do tempo 0 meio 1, conforme equação 9 abaixo. Posteriormente, subtraíram-se os valores de biomassa da triplicata do tempo 0, do valor da média calculada para este mesmo tempo, conforme equações 10 a 12.

$$
\bar{x}_{tempo 0\text{ meio }1} = \frac{0.045314279 + 0.051505976 + 0.057827352}{3} = 0.051549
$$
\n
$$
\text{(equação 9)}
$$

$$
e_{ij} = x_{ij} - \bar{x}_i = 0.045314279 - 0.051549 = -0.006235
$$
 (equação 10)

$$
e_{ij} = x_{ij} - \bar{x}_i = 0.051505976 - 0.051549 = -0.000043
$$
 (equação 11)

$$
e_{ij} = x_{ij} - \bar{x}_i = 0.057827352 - 0.051549 = 0.006278
$$
 (equação 12)

O mesmo procedimento acima foi realizado para os demais tempos (níveis) do meio 1 e também para o meio 2 (fator 2), gerando-se então a tabela 3 abaixo.

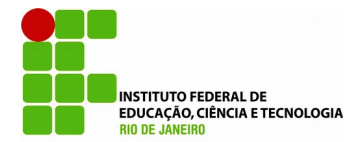

# HOMOCEDASTICIDADE DOS RESÍDUOS

Primeiramente, fez-se o cálculo da média dos resíduos do nível 1 (hora 0) do fator 1 (meio de cultura 1), conforme equação 13. Em seguida foi feito a cálculo de variância para o mesmo nível e fator, conforme equação 14.

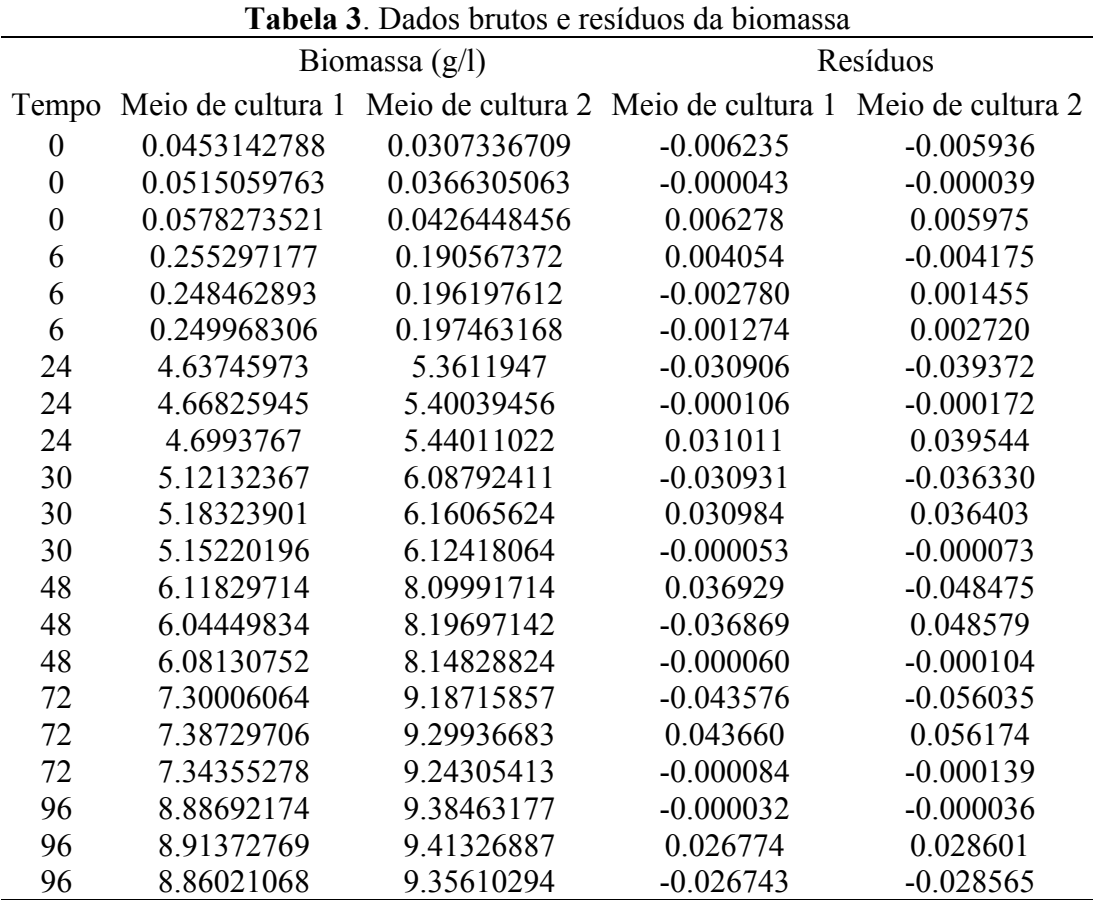

$$
\bar{y} = \frac{(-0.006235) + (-0.000043) + (0.006278)}{3} = 0,00
$$

(equação 13)

Var = 
$$
\frac{\sum_{i=1}^{n} (r - \bar{r})^2}{n - 1} = \frac{(-0.006235 - 0.00)^2 + (-0.000043 - 0.00)^2 + (0.006278 - 0.00)^2}{3 - 1} = 3.91 \cdot 10^{-5}
$$
 (equação 14)

Onde:

 $r =$  cada resíduo individual;  $\bar{r} =$  média dos resíduos de cada nível; n = n° de resíduos em cada nível

Após estes cálculos, procedeu-se igualmente para os demais níveis do fator 1 e também para o fator 2, chegando-se então à tabela 3B abaixo.

Com o auxílio da equação 3 e a tabela 3B, foi possível determinar o valor do número de Cochran. A equação 15 abaixo foi usada para demonstrar este cálculo. O cálculo para o fator 2 seguiu a mesma lógica.

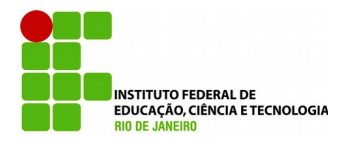

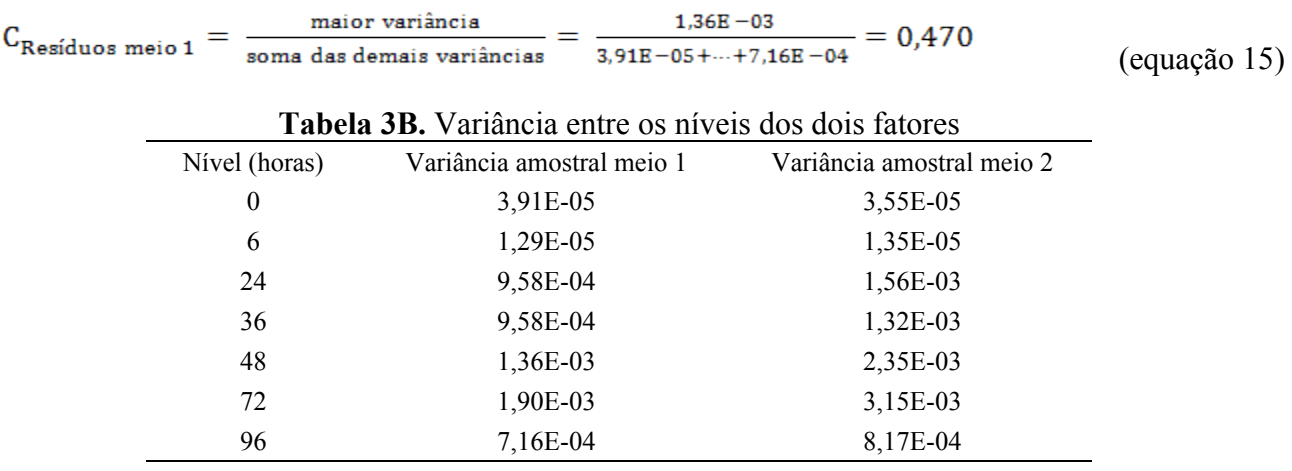

Para o fator 1, foi obtido um C<sub>calculado</sub> = 0,470, conforme equação 15 acima. Para o fator 2, foi obtido um Ccalculado = 0,520. Foram estabelecidas as hipóteses nula e alternativa. O nível de significância foi de 5% ( $\alpha$  = 0.05). A hipótese nula (H<sub>0</sub>) é a afirmativa de que as variâncias entre os níveis são estatisticamente iguais, homocedásticos. A hipótese alternativa (H1) é a afirmativa contrária. Estas hipóteses puderam ainda ser escritas como:

 $H_0 = C_{\text{calculated}} < C_{\text{tablelado}}$ 

 $H_1 = C_{calculatedo} > C_{tabelado}$ 

Com o auxílio da tabela 4, que dispõe dos valores críticos de Cochran, as hipóteses foram julgadas. São 7 níveis (7 diferentes horas) e 3 réplicas em cada nível, desta forma Ctabelado = 0,561. Para ambos os fatores Ccalculado < Ctabelado, pois 0,470 e 0,520 < 0,561. Sendo assim, aceitou-se a hipótese nula de que há igualdade estatística nas variâncias dos diferentes níveis dos dois fatores. O pressuposto em questão foi atendido perfeitamente.

Para verificação do pressuposto de normalidade, seguiram-se os 5 passos dispostos abaixo.

1º levantamento das hipóteses:

 $H_0 = As$  amostras vêm de uma população que segue uma distribuição normal

 $H_1 = As$  amostras não vêm de uma população que segue uma distribuição normal

2º os resíduos foram colocados em ordem crescente, conforme tabela 5 abaixo.

3º as médias e as somas dos quadrados dos desvios de pontos de dados da média dos resíduos (Desvq's), foram calculadas utilizando as equações 4, 5, 16 e 17. É importante lembrar que o teste de normalidade se aplica sobre todos os resíduos das amostras (populacional), e não apenas entre os níveis (amostral).

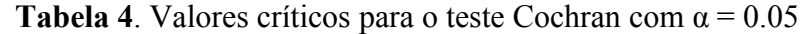

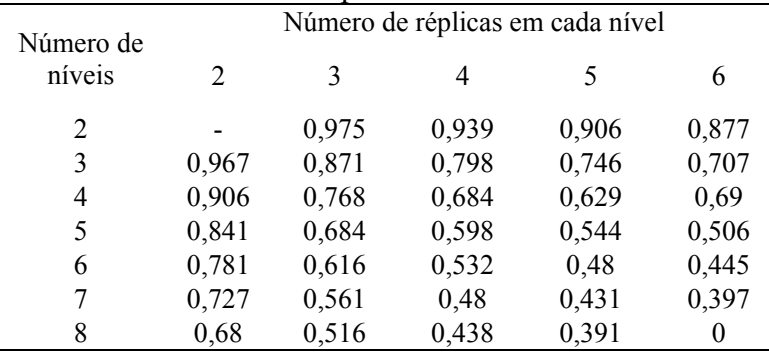

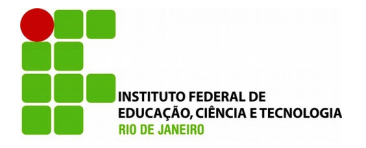

### NORMALIDADE DOS RESÍDUOS

$$
\overline{R}_{\text{meio 1}} = \frac{(-0.043576) + ... + (0.043660)}{21} = -2.42 \cdot 10^{-16}
$$
\n(equação 16)  
\n
$$
DESVQ_{\text{meio 1}} = [-0.043576 - (-2.42 \cdot 10^{-16})]^2 + ... + [0.043660 - (-2.42 \cdot 10^{-16})]^2 = 0.0118
$$
\n(equação 17)

A equação 16 representa o cálculo da média dos resíduos para o meio 1. O cálculo para a média dos resíduos do meio 2, apesar de não expresso no texto, seguiu o mesmo raciocínio. A equação 17 representa o cálculo da soma dos quadrados dos desvios de pontos da média dos resíduos do meio 1. O mesmo cálculo foi feito para o meio 2. Os valores dos resíduos em ordem crescente, médias e Desvq's calculados estão expressos na tabela 5 abaixo.

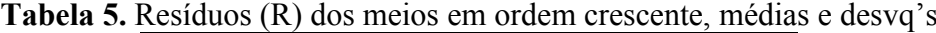

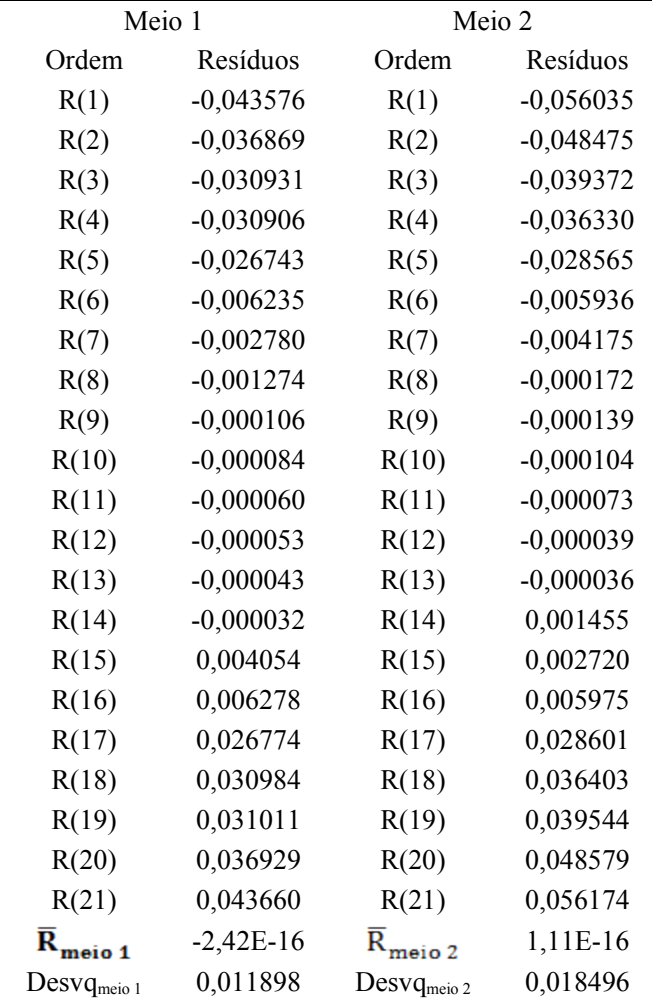

4º calculou-se o número de Shapiro-Wilk (W). Para este cálculo podem ser usadas as equações 6 e 7. A equação 6 deve ser usada quando o número de resíduos for par, e a equação 7 quando o número de resíduos for ímpar. Como são 21 resíduos neste trabalho, um número ímpar, a equação 7 foi a utilizada. Para facilitar o cálculo do número W, montou-se o quadro 1 abaixo.

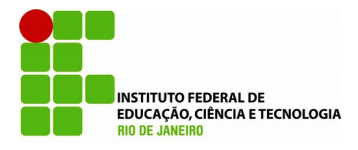

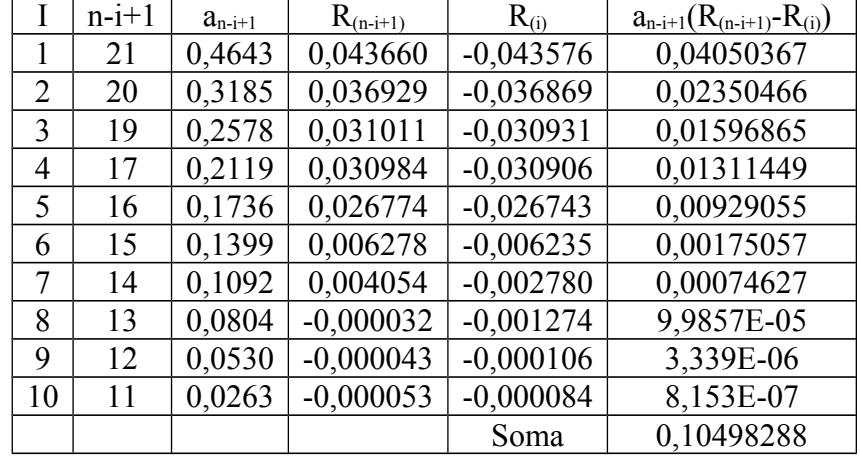

**Quadro 1.** Quadro para cálculo do número W dos resíduos do meio 1

Onde:

A Coluna "i" do quadro 1 foi obtida da tabela 02 dos materiais complementares anexos ao presente trabalho. Esta tabela tem a coluna 1 com números em ordem crescente começando em 1. A linha 1 da mesma tabela tem o número de amostras. No caso deste trabalho, são 21 resíduos para o meio 1. Na coluna 21 da tabela 02 dos materiais complementares encontram-se 10 iterações. Por isto a coluna "i" do quadro 1 tem 10 itens dispostos em ordem crescente.

A Coluna "n-i+1" do quadro 1 foi obtida fazendo o cálculo proposto. São 21 resíduos (n), sendo assim, para a primeira linha (linha i=1):  $21-1+1 = 21$ , depois uma linha abaixo (linha i=2):  $21-2+1 = 20$ , e assim por diante.

A Coluna "an-i+1" do quadro 1 foi obtida apenas transcrevendo em ordem a coluna 21 da tabela 02 dos materiais complementares anexos ao presente trabalho. Esses números são, na verdade, constantes tabeladas geradas a partir das variâncias, covariâncias e médias das estatísticas de uma amostra de tamanho "n" com distribuição normal.

A Coluna "R(n-i+1)" do quadro 1 foi obtida fazendo o cálculo proposto no subscrito para determinar qual o "R(x)" do meio 1 deveria ser transcrito da tabela 4. Para a linha i=1: R(21-1+1) = 21, transcreveu-se assim o  $R(21)$  do meio 1 (0,043660) para a linha  $i=1$  na coluna correspondente. Para a linha i=2: R(21-2+1) = 20, transcreveu-se assim o R(20) do meio 1 (0,036929) para a linha i=2 na coluna correspondente. Procedeu-se igualmente para as demais linhas até i=10.

A Coluna "R(i)" do quadro 1 foi obtida transcrevendo-se os resíduos do meio 1 na tabela 4, de R(1) até R(10) na ordem em que aparecem. Uma observação importante é que, conforme equação 7, o número total de "i" deveria ser  $11\left(\frac{n+1}{2} = \frac{21+1}{2} = 11\right)$ , mas na tabela 02 dos materiais complementares, na coluna 21, o número máximo de "i" vai apenas até 10, não 11. Sendo assim, um número será ignorado. Este fato pode ser observado no quadro 1, pela ausência do R(11) = 0,000060. O mesmo aconteceu para o cálculo do meio 2. Isso não é um problema, todas as vezes que os resíduos foram ímpares, acontecerá.

A Coluna " $a_{n-i+1}(R_{(n-i+1)}-R_{(i)})$ " foi obtida realizando a subtração dos valores nas colunas " $R_{(n-i+1)}$ " e "R<sub>(i)</sub>" e posteriormente multiplicando o resultado desta subtração pela coluna " $a_{n-i+1}$ ". Para a linha i=1, por exemplo: 0,4643 . [0,043660 - (-0,043576)] = 0,04050367. As demais linhas seguiram a mesma lógica.

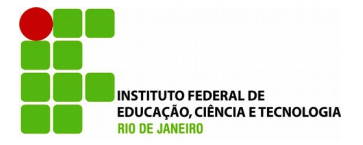

Por fim, somaram-se todos os valores da coluna " $a_{n-i+1}(R_{(n-i+1)}-R_{(i)})$ ", como se pode observar no quadro 1. Esta soma representou a parte do numerador da equação 7. Voltando a esta e resolvendo-a, chegou-se à equação 18:

$$
W = \frac{\left[\sum_{i=1}^{(n+1)/2} a_{n-i+1} \cdot (R_{(n-i+1)} - R_i)\right]^2}{\sum_{i=1}^n (R_i - \overline{R_i})^2} = \frac{(0.10498288)^2}{0.011898} = 0.926324658
$$
\n
$$
\text{(equação 18)}
$$

Todo o procedimento descrito acima para o meio 1 também foi feito para o meio 2, e este retornou um valor de 0,931341406.

5º Comparou-se o resultado da equação 18 com a tabela 03 dos materiais complementares a este trabalho. Esta é a tabela dos valores críticos de Shapiro-Wilk. Por esta tabela, quando n = 21 a um nível de significância de 5% ( $\alpha$  = 0,05), W<sub>tabelado</sub> = 0,908. Voltando ao 1<sup>°</sup> passo e reescrevendo as hipóteses nula e alternativa:

 $H<sub>0</sub> = As amostras vêm de uma população que segue uma distribuição normal$ 

 $\text{Ou H}_0 = \text{W}_{\text{calculated}} > \text{W}_{\text{tablelado}}$ 

 $H_1 = As$  amostras não vêm de uma população que segue uma distribuição normal

 $\text{Ou H}_1 = \text{W}_{\text{calculated}} < \text{W}_{\text{tablelado}}$ 

Para os resíduos do meio 1, o valor de Wcalculado foi de 0,926. Para os resíduos do meio 2 foi 0,931. Como ambos os valores de W<sub>calculado</sub> são maiores que W<sub>tabelado</sub>, aceitou-se a hipótese nula para os resíduos dos dois meios. Assim, os resíduos dos meios 1 e 2 vêm de uma distribuição normal. O pressuposto da normalidade dos resíduos foi perfeitamente atendido.

Usando o *software* licenciado Statistica 7, foram plotados dois gráficos de distribuição normal, conforme figura 1 abaixo. A figura 1A corresponde aos resíduos do meio 1. A figura 1B corresponde aos resíduos do meio 2. Foi possível notar através desta figura que os resíduos estão distribuídos próximos da linha central em ambos os casos, o que é característico de distribuições normais.

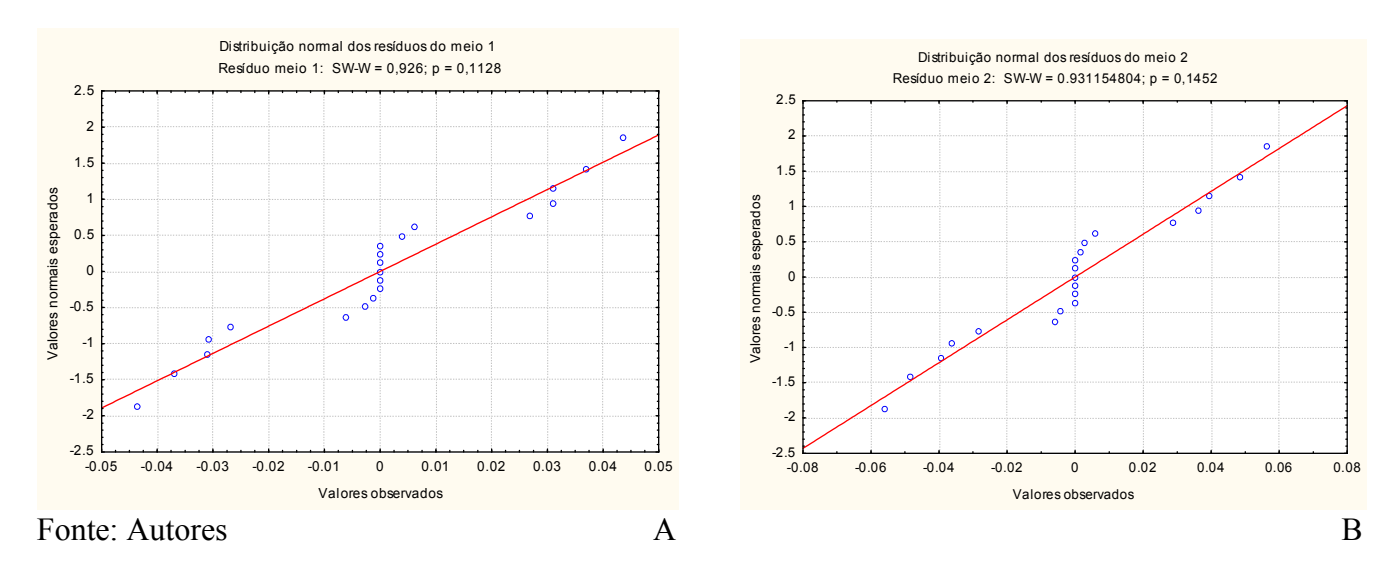

**Figura 1**. Distribuição dos resíduos do meio 1 (A esquerda) e meio 2 (B direita)

40

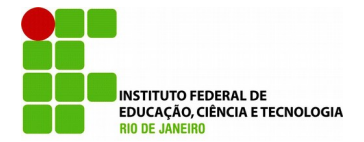

# **INDEPENDÊNCIA DOS RESÍDUOS**

Para a verificação do pressuposto de independência dos resíduos, foram utilizados 5 passos: 1º Levantamento das hipóteses nula, alternativa e inconclusiva.

 $H_0 \Rightarrow$  se dw  $>$  dU, os resíduos são independentes e o pressuposto é aceito.

 $H_1$  => se dw < dL, os resíduos são dependentes e o pressuposto é recusado.

Inconclusivo  $\Rightarrow$  dL  $\lt$  dw  $\lt$  dU, o teste dw é inconclusivo para os resíduos apresentados. Onde:

dU e dL são valores críticos tabelados, conforme tabela 04 dos materiais complementares deste trabalho.

2º calculou-se o o dw usando a equação 8.

Para facilitar o cálculo de dw, criou-se o quadro 2 abaixo, que consiste nas partes individuais da mesma equação. Uma observação importante é que nunca se deve usar os resíduos em ordem crescente, como usado para o teste de normalidade por Shapiro-Wilk. Caso isto seja feito, o resultado sempre culminará na rejeição da hipótese H<sub>0</sub>, necessária para a aceitação do pressuposto de independência dos resíduos. Os resíduos devem ser utilizados na ordem em que os dados originais foram coletados, ou seja, conforme tabela 2.

| Ordem | $R_i$          | $R_i - R_{i-1}$ | $(R_i - R_{i-1})^2$ | $R_i^2$     |
|-------|----------------|-----------------|---------------------|-------------|
| R(1)  | $-0,006234924$ |                 |                     | 3,88743E-05 |
| R(2)  | $-4,32261E-05$ | 0,006191697     | 3,83371E-05         | 1,8685E-09  |
| R(3)  | 0,00627815     | 0,006321376     | 3,99598E-05         | 3,94152E-05 |
| R(4)  | 0,004054385    | $-0,002223764$  | 4,94513E-06         | 1,6438E-05  |
| R(5)  | -0,002779899   | -0,006834284    | 4,67074E-05         | 7,72784E-06 |
| R(6)  | $-0,001274486$ | 0,001505413     | 2,26627E-06         | 1,62432E-06 |
| R(7)  | -0,030905566   | $-0,02963108$   | 0,000878001         | 0,000955154 |
| R(8)  | $-0,000105843$ | 0,030799723     | 0,000948623         | 1,12027E-08 |
| R(9)  | 0,031011409    | 0,031117251     | 0,000968283         | 0,000961707 |
| R(10) | $-0,030931213$ | $-0,061942622$  | 0,003836888         | 0,00095674  |
| R(11) | 0,030984133    | 0,061915346     | 0,00383351          | 0,000960016 |
| R(12) | $-5,29193E-05$ | -0,031037052    | 0,000963299         | 2,80046E-09 |
| R(13) | 0,03692947     | 0,03698239      | 0,001367697         | 0,001363786 |
| R(14) | $-0,036869324$ | -0,073798795    | 0,005446262         | 0,001359347 |
| R(15) | $-6,0146E-05$  | 0,036809178     | 0,001354916         | 3,61754E-09 |
| R(16) | $-0,04357619$  | $-0,043516044$  | 0,001893646         | 0,001898884 |
| R(17) | 0,043660234    | 0,087236424     | 0,007610194         | 0,001906216 |
| R(18) | -8,40433E-05   | -0,043744277    | 0,001913562         | 7,06327E-09 |
| R(19) | $-3,16295E-05$ | 5,24138E-05     | 2,7472E-09          | 1,00043E-09 |
| R(20) | 0,026774319    | 0,026805949     | 0,000718559         | 0,000716864 |
| R(21) | $-0,02674269$  | $-0,053517009$  | 0,00286407          | 0,000715171 |
|       |                | Soma            | 0,034729728         | 0,01189799  |

**Quadro 2**. Quadro para o cálculo de dw dos resíduos do meio 1

Onde:

As colunas "ordem" e "Ri" foram transcritas exatamente na ordem em que aparecem da tabela 2, para o meio 1.

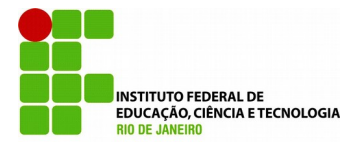

A coluna " $R_i - R_{i-1}$ " foi calculada conforme o subscrito sugere. Para a linha R(1):  $R_1 - R_{1-1} = R_1$  $-R_0$  = impossível de calcular pois não há R(0), por isso foi marcada com o hífen (-). Para a linha R(2):  $R_2 - R_2 = R_1 = R_2 - R_1 = -4,32261x10^{-5} - (-0,006234924) = 0,006191697$ . O restante foi calculado seguindo a mesma lógica.

A coluna " $(R_i - R_{i-1})^2$ " foi calculada apenas elevando os valores da coluna anterior  $(R_i - R_{i-1})$  ao quadrado. Para R(2), por exemplo:  $(R_i - R_{i-1})^2 = 0.006191697^2 = 3.83371 \times 10^{-05}$ . O restante foi calculado seguindo a mesma lógica.

A coluna " $R_i^2$ " foi calculada apenas elevando os termos da coluna " $R_i$ " ao quadrado. Para  $R(1)$ , por exemplo:  $(-0.006234924)^2 = 3.88743 \times 10^{-05}$ . O restante foi calculado seguindo a mesma lógica.

Voltando à equação 8, esta foi resolvida com a soma da coluna " $(R_i - R_{i-1})^{2}$ " no numerador e a soma da coluna "R<sub>i</sub><sup>2</sup>" no denominador, conforme equação 19 abaixo:

$$
dw = \frac{\sum_{i=2}^{n} (R_i - R_{i-1})^2}{\sum_{i=1}^{n} R_i^2} = \frac{0.034729728}{0.011897994} = 2,918956631
$$
\n(equação 19)

Todos os passos foram repetidos até aqui para o meio 2, seguindo a mesma lógica. Para os resíduos do meio 2, o dw = 2,950959572.

3º encontraram-se os valores críticos dU e dL, usando a tabela 04 dos materiais complementares neste trabalho. O nível de significância adotado foi de 5% ( $\alpha$  = 0,05). Para essa mesma tabela, k é o número de variáveis explicativas, ou ainda o número de níveis do experimento. No caso deste presente trabalho, foram 7 diferentes níveis (7 diferentes horas). Usou-se, portanto, k = 7. O n representa o número total de resíduos, ou seja, n = 21, assim, para um n = 21 e k = 7, dL =  $0.637$  e dU =  $2.290$ .

4º com os valores de dw, dL e dU determinados, as hipóteses foram então julgadas.

 $H_0 \Rightarrow$  se dw  $>$  dU, os resíduos são independentes e o pressuposto é aceito.

Para os resíduos do meio 1: 2,918 > 2,290. Os resíduos são independentes. Pressuposto foi aceito.

Para os resíduos do meio 2: 2,951 > 2,290. Os resíduos são independentes. Pressuposto foi aceito.

 $H_1 \Rightarrow$  se dw < dL, os resíduos são dependentes e o pressuposto é recusado.

Para os resíduos do meio 1: 2,918 > 0,637. Os resíduos NÃO são dependentes.

Para os resíduos do meio 2: 2,951 > 0,637. Os resíduos NÃO são dependentes.

Inconclusivo  $\Rightarrow$  dL  $\le$  dw  $\le$  dU, o teste dw é inconclusivo para os resíduos apresentados.

Para os resíduos do meio 1: 0,637 < 2,918 > 2,290. O teste NÃO é inconclusivo.

Para os resíduos do meio 2: 0,637 < 2,951 > 2,290. O teste NÃO é inconclusivo.

5º após verificação por Durbin-Watson e a conclusão de que os resíduos de ambos os meios são independentes, garantindo assim a aceitação do pressuposto de que os resíduos devem ser independentes uns dos outros, ou seja, não serem tendenciosos, viciados, foi plotado um gráfico de autocorrelação com os resíduos de ambos os meios usando o *free software* Past 2.17. O gráfico segue abaixo na figura 2. As autocorrelações dos resíduos do meio 1 (linha vermelha) e do meio 2 (linha azul) se mostraram dentro do limite de confiança de 95 % (linhas pretas). Isso significa que os resíduos de ambos os meios são independentes uns dos outros dentro do intervalo de confiança utilizado.

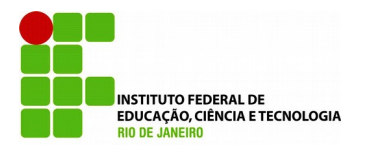

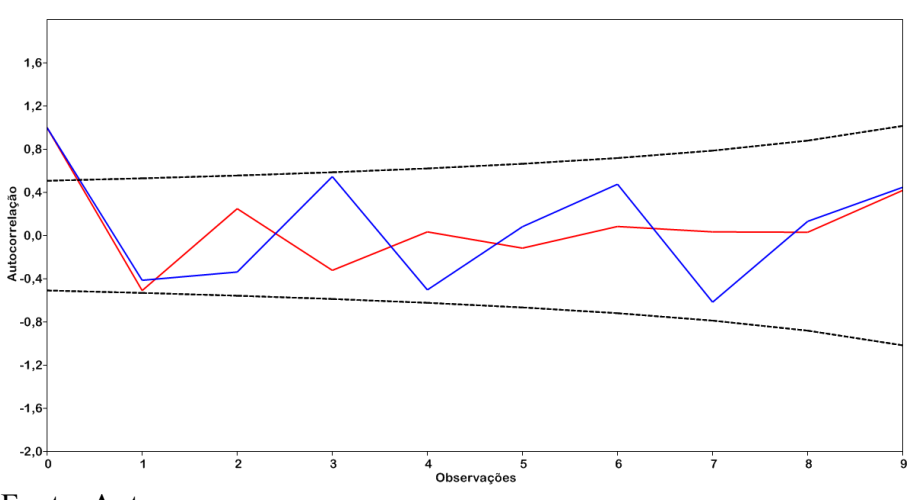

**Figura 2.** Teste gráfico de independência dos resíduos

Fonte: Autores

### **ESFERICIDADE**

Para verificar o pressuposto de esfericidade, fez-se primeiramente uma tabela (tabela 5B), visando apontar se os dados tendem a ser esféricos ou não. Seguiram-se os passos abaixo.

1º os dados da tabela 1 para o meio 1 foram transpostos, conforme tabela 5 abaixo.

2º cada nível (tempo) representou uma letra. Isto foi feito para facilitar a organização no cálculo. O tempo 0 h (nível 1) recebeu a letra A, o tempo 6 h recebeu a letra B e assim por diante.

3º foram feitas subtrações entre os níveis, um contra o outro. As equações 20 e 21 abaixo são exemplos.  $(A - B)<sub>I</sub> = 0.030733671 - 0.189330343 = -0.158596672$  (equação 20)

 $(A - C)<sub>1</sub> = 0.030733671 - 5.361194698 = -5.330461027$  (equação 21)

Os demais foram calculados seguindo a mesma lógica, tanto para o nível 1 (A) quanto para os demais níveis (B a G). Ao final chegou-se à tabela 5 abaixo.

4º as variâncias entre os níveis foram calculadas conforme equação 22 abaixo.

$$
Var = \frac{\sum_{i}^{n} (x - \bar{x})^{2}}{n - 1}
$$
 (equação 22)

Onde:

 $x =$ cada dado individual;  $\bar{x} =$  média dos dados de cada nível; n = n° de dados em cada nível.

A equação 23 abaixo é um exemplo de cálculo usado para determinar as variâncias presentes na tabela 5. Nessa equação, calculou-se a variância das subtrações entre o par do nível 1 e nível 2 (A-B). Os demais pares envolvendo este e os outros níveis tiverem suas variâncias calculadas da mesma forma. Os resultados das variâncias estão destacados em negrito na tabela abaixo.

Var = 
$$
\frac{\sum_{i=1}^{n} (x - \bar{x})^2}{n-1} = \frac{(-0.158596 - 0.1565126)^2 + (-0.156633 - 0.1565126)^2 + (-0.154307 - 0.1565126)^2}{3-1} = 4.61 \cdot 10^{-6}
$$

(equação 23)

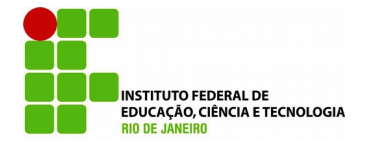

Onde:<br> $\overline{x} = \frac{-0.158596 - 0.156633 - 0.154307}{0.1565126} = -0.1565126$  $\overline{3}$ 

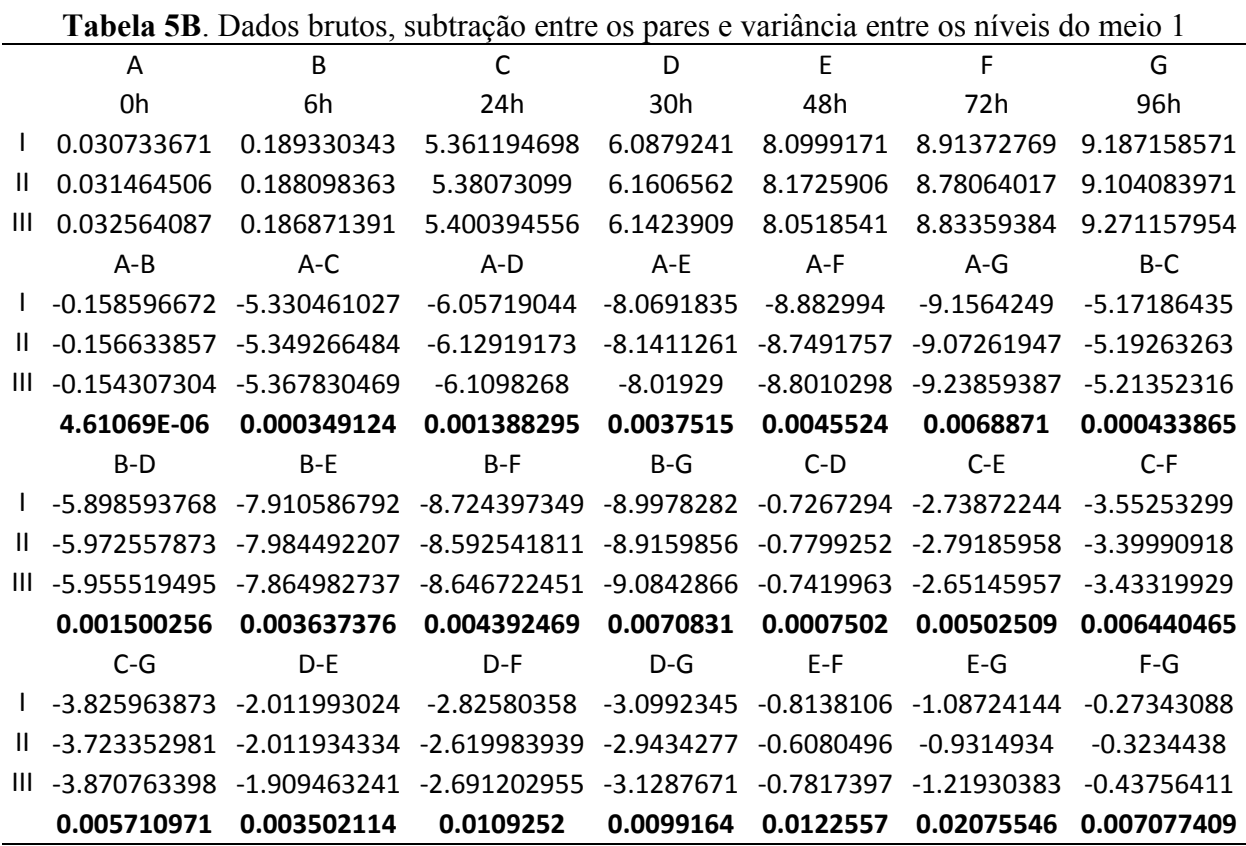

A tabela 5B acima fornece resultados que servem apenas como referência, pois através dos resultados das variâncias entre os pares apenas podemos prever se haverá ou não elevada fuga da fugacidade. O cálculo das variâncias entre os pares do meio 1 mostraram que o grupo do par A – B teve a menor variância, enquanto E – G teve a maior variância, uma diferença de 4501 vezes. Os outros grupos de pares também tiveram muita diferença na variância calculada, indicando que certamente haverá elevada fuga da esfericidade. Os mesmos procedimentos foram feitos para o meio 2, resultando em semelhantes observações quando comparadas ao meio 1.

Com o auxílio do *software* licenciado SPSS 20, fez-se o teste de esfericidade usando a opção de "comparar os efeitos principais" com ajustamento do intervalo de confiança por Bonferroni, pois este é considerado mais adequado quando já se sabe previamente que o pressuposto de esfericidade será violado (KESELMAN e KESELMAN, 1988). A figura 3 abaixo é a janela de saída para o resultado desta função.

**Figura 3.** Saída SPSS para o teste de esfericidade de Mauchly

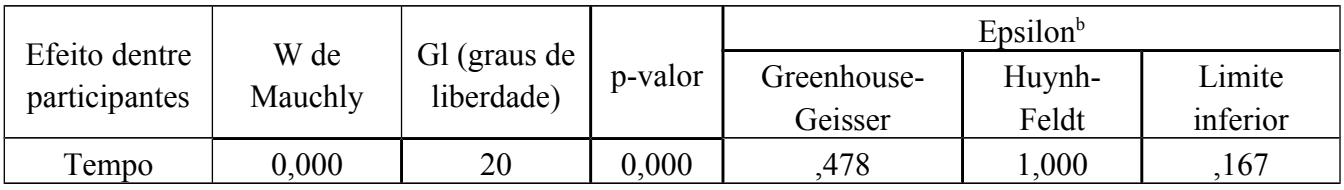

Fonte: Autores

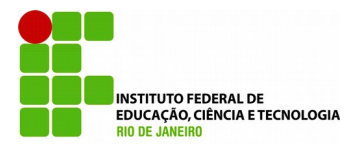

Ao testar-se o W de Mauchly, espera-se que este não seja significativo, assim o conjunto de dados poderá ser considerado esférico, mas, como pode-se ver na figura 3 acima, o p-valor para este teste foi 0,000, ou seja, inferior ao nível de significância de 0,05. Isto significa que o pressuposto foi ferido. Segundo Rouanet e Lépine (1970), baixa esfericidade possibilita resultados que não detectam os reais efeitos envolvidos, afetando também o poder do teste, que é a probabilidade do teste rejeitar H<sub>0</sub> quando este for falso. O programa SPSS fez ainda uma correção usando as estimativas de Greenhouse-Geisser, como se vê na figura 4 abaixo.

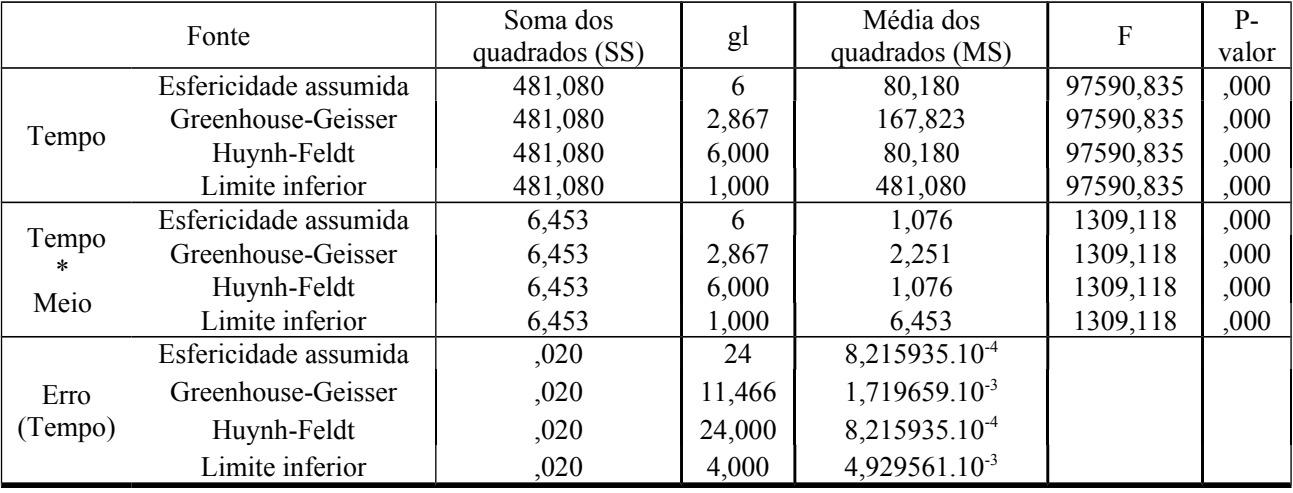

### **Figura 4**. Saída SPSS para testes de efeitos entre os participantes

Fonte: Autores

A imagem acima mostra uma correção feita pelo *software*. Esta é uma correção que visa manter a razão F aceitável à esfericidade. A correlação de Greenhouse-Geisser varia conforme equação 24 abaixo.

$$
Intervalo_{GG} = \frac{1}{k-1}
$$

Onde:

k = número de condições (tempos medidos)

Para a presente análise, a correlação varia de  $\frac{1}{7-1}$  = 0,167 até a esfericidade máxima que é 1.0

valor mínimo de GG é também chamado de limite inferior, conforme figura 3. Quando mais próximo do limite inferior, menos esférico são os dados analisados. Quando mais próximos de 1, mais esféricos são os dados analisados. No caso dos dados experimentais para os dois meios analisados, a esfericidade foi de 0,478, conforme figura 3. Isto comprova a estimativa inicial da tabela 5 de que os dados são fortemente não esféricos.

Na figura 4, é apresentada a janela de saída do SPSS para os valores corrigidos por GG. É importante observar que a razão F é mantida constante. Esta razão é calculada pela equação 25 abaixo.

$$
F = \frac{MS_{Exp\theta}}{MS_{Err\theta}} \tag{equação 25}
$$

(equação 24)

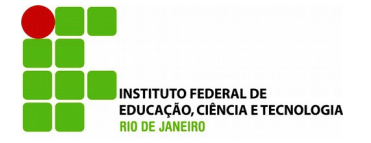

Onde:

SS  $MS_{Exp} = \mathbf{E}^{\parallel}$  = média dos quadrados do efeito experimental  $MS_{Error} = \frac{ss}{gl}$  = média dos quadrados do efeito do erro

 $SS =$  média dos quadrados e gl = graus de liberdade

Quando observamos os resultados do "meio" na figura 4, a razão F permanece constante assim como a soma dos quadrados. Esta razão foi calculada conforme equação 26. A correção de GG atua sobre a média dos quadrados e sobre os graus de liberdade. Na equação 27, há o exemplo do cálculo para a esfericidade assumida. Já na equação 28, há o modelo de cálculo da correção por GG. A correção aplicada pelas relações matemáticas de GG reduziram os graus de liberdade de 6 para 2,867, conforme figura 4. A mesma lógica foi feita para a interação "tempo *vs* meios".

 **Perspectivas da Ciência e Tecnologia, v.10 (2018**

$$
F = \frac{MS_{Exp\theta}}{MS_{Err\theta}} = \frac{80,180}{8,215935,10-4} = 97590,835
$$
 (equação 26)

$$
F_{\text{esfericidade assumida}} = \frac{SS}{MS} = \frac{481,080}{80,180} = 6
$$
\n(equação 28)

$$
F_{\text{esfericidade GC}} = \frac{ss}{\text{ms}} \Longrightarrow 97590,835 = \frac{481,080}{\text{MS}} \Longrightarrow \text{MS}_{R} = 167,823
$$
 (equação 29)

onde:

$$
MS_R = \frac{ss}{gl} \implies 167,823 = \frac{481,080}{gl} \implies gl = 2,867
$$

Como visto nas equações acima, a correção de GG mantém a razão F constante, alterando os valores de graus de liberdade. Este é exatamente o motivo pelo qual esta correção tem sido questionada pela comunidade científica. Ao manter F constante e variar os graus de liberdade, mudam-se os valores críticos da tabela F com os quais serão comparados. O valor de GG do teste de esfericidade foi de 0,478 (figura 3). Os graus de liberdade antes da correção de GG eram 6 (k – 1 = 7 – 1 = 6). Este valor foi corrigido multiplicando-se pelo valor de GG no teste de esfericidade: 6 x 0,478 = 2,867. Com este valor, a razão F é testada comparando-a com seu valor crítico para este novo grau de liberdade calculado.

Maxwell e Delaney (1990) relataram que uma esfericidade muito próxima de 1 pode ter um épsilon superestimado, ou seja, superestima a esfericidade fazendo com que muitas hipóteses nulas não sejam rejeitadas. Uma sugestão apontada por eles é somar os p-valores de GG e de HF e dividir por dois (fazer a média). O p-valor resultante deve ser usado para a tomada de decisão de aceitar ou não a hipótese H<sub>0</sub>. Desta forma, tanto a esfericidade próxima do limite inferior quanto do limite superior, são consideradas problemáticas.

Pelo resultado de W de Mauchly e seu p-valor, o pressuposto não foi atendido, mas, considerando a correção de GG, o pressuposto de esfericidade pode ser considerado como atendido levando em consideração que, independente da correção da esfericidade, o p-valor continuou significante (< 0,05). Isso significa que os meios 1 e 2 são estatisticamente diferentes, assim como a interação meios *vs* tempo. Uma opção quando os dados não se mostram esféricos é a utilização da

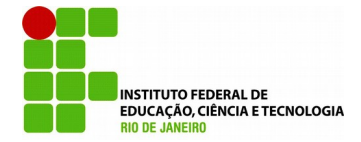

MANOVA, pois esta não depende do pressuposto de esfericidade, mas tem como desvantagem o fato de apenas comparar tempo a tempo, diferente da ANOVA medidas repetidas que avalia todo o conjunto temporal e sua influência nos fatores como um todo.

# ANOVA MEDIDAS REPETIDAS

Com o auxílio do *software* licenciado Statistica 7, rodou-se os dados da tabela 1 para uma ANOVA do tipo medidas repetidas com um nível de significância de 5%. O resultado da anova pode ser observado na tabela 6 abaixo.

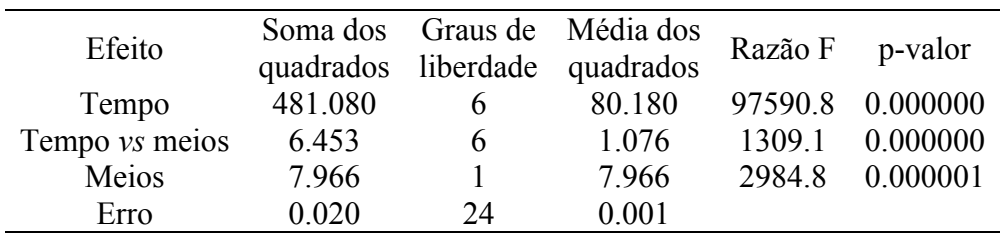

**Tabela 6**. Saída do programa Statistica 7 para a ANOVA

Os resultados da tabela 6 indicam que, pela razão F e pelo p-valor, o fator tempo se mostrou significante (p-valor < 0,05), ou seja, é um fator que faz diferença na produção de biomassa pelo microorganismo. A interação entre o tempo e os meios também se mostrou significante (p-valor < 0,05), indicando que o tempo, como já esperado, influenciou na produção de biomassa pelo micro-organismo em ambos os meios de cultivo. Os meios se mostraram também significantes (p-valor < 0,05), indicando que um meio é estatisticamente mais significante que o outro. Para determinar qual o melhor meio, usou-se um teste *post-hoc* do tipo Tukey para grupos homogêneos, a um nível de significância de 5 %. O resultado está na tabela 7 abaixo.

**Tabela 7.** Saída do programa Statistica 7 para o teste *post-hoc* Tukey grupos homogêneos

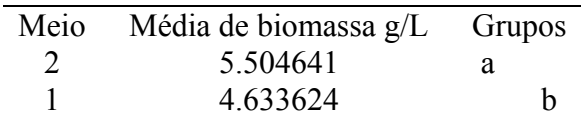

Obs.: Letras iguais na mesma coluna significa que não há diferença significativa

Os resultados da tabela 7 acima indicam que, em relação aos meios de cultura, o meio 2 se mostrou estatisticamente melhor quando comparado com o meio 1 a um nível de significância de 5%. Sendo assim, concluiu-se que entre os dois meios de cultura testados, o meio identificado como "meio 2" foi estatisticamente mais produtivo em termos de biomassa quando cultivado com a levedura *Meyerozyma guilliermondii.* Na figura 5 foi possível identificar a produção de biomassa pela levedura em ambos os meios durante os diferentes tempos de coletas das amostras. O meio 2 (em vermelho) se mostra superior em quase todos os tempos.

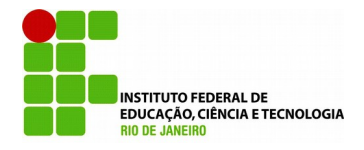

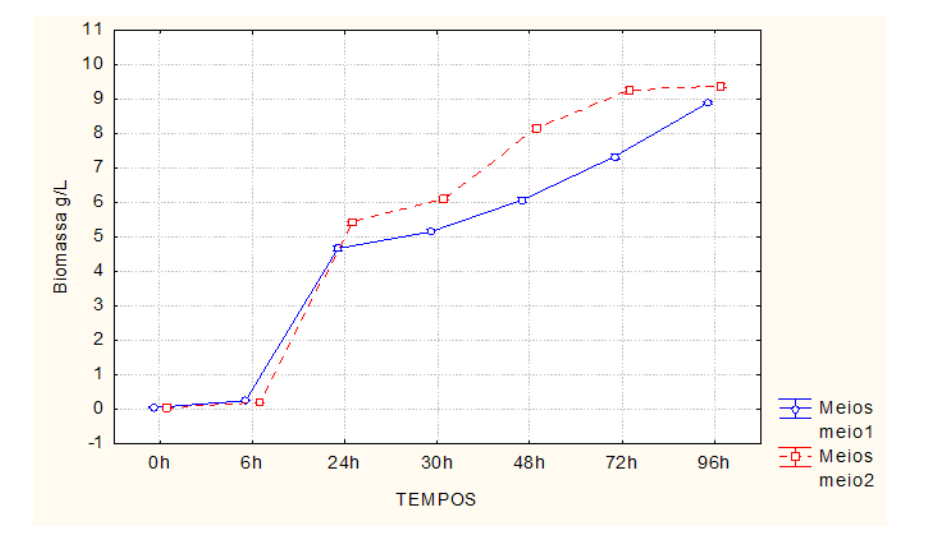

**Figura 5.** Produção de biomassa nos meios 1 e 2 pela levedura. Fonte: Próprios autores.

# **CONCLUSÕES**

Comumente trabalhos acadêmicos têm em sua metodologia o uso de análise de variância, mas, nem sempre é informado se os pressupostos foram testados ou não. Também é comum ver que, daqueles que citam a avaliação dos pressupostos, poucos são os que de fato testam todos. Outro problema comum é o uso dos dados brutos em vez dos resíduos para a averiguação dos pressupostos. Os testes apresentados neste trabalho, necessários para justificar o uso da ANOVA, foram detalhados exaustivamente na esperança de ajudar na discussão estatística dos resultados. Com os vários programas computacionais estatísticos disponíveis atualmente, as discussões matemáticas se tornaram menos comuns, mas estas discussões são necessárias para compreensão do funcionamento dos testes executados. Com relação ao exemplo do experimento utilizado para guiar a discussão estatística, o meio de cultura 2 se mostrou melhor, e a influência do tempo se mostrou significante, o que já era esperado, pois ao longo das horas a biomassa vai sendo produzida tornando o tempo um fator crucial para o crescimento do micro-organismo e consequente produção de biomassa.

# **AGRADECIMENTOS**

 Este trabalho contou com apoio financeiro da CAPES (Coordenação de Aperfeiçoamento de Pessoal de Nível Superior).

# **REFERÊNCIAS BIBLIOGRÁFICAS**

BUSSAB, W. O. **Análise de variância e de regressão: uma introdução**. 2. ed. São Paulo: Atual, 1988.

DRUMOND, F. T.; WERKEMA, M. C. C.; AGUIAR, S. **Análise de variância: comparação de várias situações**. 1. ed. Belo Horizonte: Editora UFMG, 1996.

FAVERO, L. P. **Análise de dados: Modelagem multivariada para tomada de decisões**. 1. ed. Rio de Janeiro: Elsevier, 2009.

GOMES, F. P. **Curso de estatística experimental**. 13. ed. Piracicaba: Nobel, 1990.

INCROPERA, F. P.; QUEIROZ, E. M.; PESSOA, F. L. P. **Fundamentos de transferência de calor e de massa**. 6. ed. Rio de Janeiro: LTC, 2008.

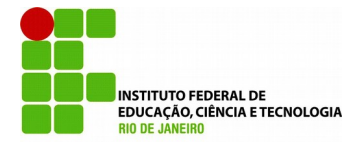

KESELMAN, H. J.; KESELMAN, J. C. Repeated measures multiple comparison procedures: effects of violating multisample sphericity in unbalanced designs. **Journal of Educational Statistics**, **13**(3), 215-226, 1988.

LEWIS, D. G. **Análise de variância**. 1. ed. São Paulo: Harbra, 1995.

MAUCHLY, J. W. Significante Test for Sphericity of a Normal n-Variate Distribution. **The Annals of Mathematical Statistics**, **11**(2), 204-209, 1940.

MAXWELL, S. E.; DELANEY, H. D. **Designing experiments and analyzing data**. 1. ed. Belmont: Wadsworth, 1990.

ROUANET, H.; LÉPINE, D. Comparison between treatments in a repeated-measurement design: ANOVA and multivariate methods. **The British Journal of Mathematical and Statistical Psychology, 23**(1), 147-163, 1970.

ROYSTON, P. An Extension of Shapiro and Wilk's W Test for Normality to Large Samples. **Journal of the Royal Statistical Society**, **31**(2), 115-124, 1982.

SOUSA, N. **Planejamento experimental usando ANOVA de 1 e 2 fatores com R: uma breve abordagem prática**. 1. ed. Lisboa: Editora Universidade Aberta, 2017.

XAVIER, L. H.; DIAS, C. T. S. Acurácia do modelo univariado para análise de medidas repetidas por simulação multidimensional. **Scientia Agricola**, **58**(2), 241-250, 2001.

# **MATERIAIS COMPLEMENTARES**

#### Constantes para cálculo do número de SHAPIRO-WILK

 $\overline{2}$  $\overline{3}$  $\overline{4}$  $\overline{5}$ 6  $\overline{7}$  $\mathbf 8$ 9  $10\,$  $11$ 12 13  $15$ 16 17 18 19  $20$  $21$  $22$  $23$ i\n 14 0.7071 0.7071 0.6872 0.6646 0.6431 0.6233 0.6062 0.5888 0.5739 0.5601 0.5475 0.5359 0.5251 0.515 0.5056 0.4968 0.4886 0.4808 0.4734 0.4643 0.459 0.4542  $\mathbf{1}$  $\overline{2}$ 0,1677 0,2413 0,2806 0,3031 0,3164 0,3244 0,3291 0,3315 0,3325 0,3325 0,3318 0,3306 0,329 0,3273 0,3253 0,3232 0,3211 0,3185 0,3156 0,3126 0,0875 0,1401 0,1743 0,1976 0,2141 0,226 0,2347 0,2412 0,246 0,2495 0,2521 0,254 0,2553 0,2561 0,2565 0,2578 0,2571 0,2563 3  $\overline{A}$ 0.0561 0.0947 0.1224 0.1429 0.1586 0.1707 0.1802 0.1878 0.1939 0.1988 0.2027 0.2059 0.2085 0.2119 0.2131 0.2139 0,0399 0,0695 0,0922 0,1099 0,124 0,1353 0,1447 0,1524 0,1587 0,1641 0,1686 0,1736 0,1764 0,1787 -5 6 0,0303 0,0539 0,0727 0,088 0,1005 0,1109 0,1197 0,1271 0,1334 0,1399 0,1443 0,148 7 0,024 0,0433 0,0593 0,0725 0,0837 0,0932 0,1013 0,1092 0,115 0,1201 0.0196 0.0359 0.0496 0.0612 0.0711 0.0804 0.0878 0.0941 8  $\overline{9}$ 0.0163 0.0303 0.0422 0.053 0.0618 0.0696 10 0,014 0,0263 0,0368 0,0459 11 0.0122 0.0228

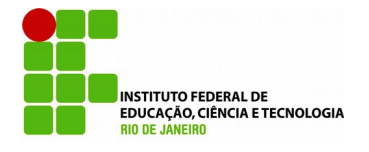

Valores críticos Durbin-Watson para 5% k'=1 k'=2 k'=3 k'=4 k'=5 k'=6 k'=7 k'=8 k'=9 k'=10 n dL dU dL dU dL dU dL dU dL dU dL dU dL dU dL dU dL dU dL dU 6 0,6 1 1,4 ----- ----- ----- ----- ----- ----- ----- ----- ----- ----- ----- ----- ----- ----- ----- ----- ----- -----  $7 \t 0.7 \t 1.3 \t 7.6$ 56 0,4 67 1,8 <sup>96</sup> ----- ----- ----- ----- ----- ----- ----- ----- ----- ----- ----- ----- ----- ----- ----- ----- 8 0,7 63 1,3 32 0,5 59 1,7 77 0,3 67 2,2 <sup>87</sup> ----- ----- ----- ----- ----- ----- ----- ----- ----- ----- ----- ----- ----- ----- 9 0,8 24 1,3 2 0,6 29 1,6 99 0,4 55 2,1 28 0,2 96 2,5 <sup>88</sup> ----- ----- ----- ----- ----- ----- ----- ----- ----- ----- ----- -----  $10^{0.8}$ 79 1,3 2 0,6 97 1,6 41 0,5 25 2,0 16 0,3 76 2,4 14 0,2 43 2,8 <sup>22</sup> ----- ----- ----- ----- ----- ----- ----- ----- ----- -----  $11^{0,9}$ 27 1,3 24 0,7 58 1,6 04 0,5 95 1,9 28 0,4 44 2,2 83 0,3 15 2,6 45 0,2 03 3,0 <sup>04</sup> ----- ----- ----- ----- ----- ----- ----- -----  $12 \frac{0.9}{0.9}$ 71 1,3 31 0,8 12 1,5 79 0,6 58 1,8 64 0,5 12 2,1 77 0,3 8 2,5 06 0,2 68 2,8 32 0,1 71 3,1 ------ ----- ----- ----- ----- -----<br>49  $13^{1,0}$ 1 1,3 4 0,8 61 1,5 62 0,7 15 1,8 16 0,5 74 2,0 94 0,4 44 2,3 9 0,3 28 2,6 92 0,2 3 2,9 85 0,1 47 3,2 <sup>0,2</sup> ----- ----- ----- -----<br>66  $14^{1,0}$ 45 1,3 5 0,9 05 1,5 51 0,7 67 1,7 79 0,6 32 2,0 3 0,5 05 2,2 96 0,3 89 2,5 72 0,2 86 2,8 <sup>48</sup> 0,2 3,1 11 0,1 27 3,3 6 ----- -----  $15 \frac{1,0}{1}$ 77 1,3 61 0,9 46 1,5 43 0,8 14 1,7 5 0,6 85 1,9 77 0,5 62 2,2 2 0,4 47 2,4 71 0,3 43 2,7 27 0,2 51 2,9 79 0,1 75 3,2 16 0,1 11 3,4 38  $16 \frac{1}{2}$ 06 1,3 71 0,9 82 1,5 39 0,8 57 1,7 28 0,7 34 1,9 35 0,6 15 2,1 57 0,5 02 2,3 88 0,3 98 2,6 24 0,3 04 2,8 6 0,2 22 3,0 9 0,1 55 3,3  $04$  $17 \frac{1,1}{2}$ 33 1,3 81 1,0 15 1,5 36 0,8 97 1,7 1 0,7 0,7 1,9 0,6<br>79 <sup>1,9</sup> 64 64 2,1 04 0,5 54 2,3 18 0,4 51 2,5 37 0,3 56 2,7 57 0,2 72 2,9 75 0,1 98 3,1 84  $18^{1,1}$ 58 1,3 91 1,0 46 1,5 35 0,9 33 1,6 96 0,8 2 1,8 72 0,7 1 2,0 6 0,6 03 2,2 58 0,5 02 2,4 61 0,4 07 2,6 68 0,3 21 2,8 73 0,2 44 3,0 73  $19^{1,1}$ 8 1,4 01 1,0 74 1,5 36 0,9 67 1,6 85 0,8 59 1,8 48 0,7 52 2,0 23 0,6 49 2,2 06 0,5 49 2,3 96 0,4 56 2,5 89 0,3 69 2,7 83 0,2 9 2,9 74  $20^{1,2}$ 01 1,4 1,4 1,1 1,5<br>11 <sup>1,1</sup> 37 37 0,9 98 1,6 76 0,8 94 1,8 28 0,7 92 1,9 91 0,6 91 2,1 62 0,5 95 2,3 39 0,5 02 2,5 21 0,4 16 2,7 04 0,3 36 2,8 85  $21 \t 1.2$ 21 1,4 2 1,1 25 1,5 38 1,0 26 1,6 69 0,9 27 1,8 12 0,8 29 1,9 64 0,7 31 2,1 24 0,6 37 2,2 9 0,5 46 2,4 61 0,4 61 2,6 33 0,3 8 2,8 06 22  $\frac{1}{2}$ 39 1,4 29 1,1 47 1,5 41 1,0 53 1,6 64 0,9 58 1,7 97 0,8 63 1,9 4 0,7 69 2,0 9 0,6 77 2,2 46 0,5 88 2,4 07 0,5 04 2,5 71 0,4 24 2,7 35  $23 \frac{1}{2}$ 57 1,4 37 1,1 68 1,5 43 1,0 78 1,6 6 0,9 86 1,7 85 0,8 95 1,9 2 0,8 04 2,0 61 0,7 15 2,2 08 0,6 28 2,3 6 0,5 45 2,5 14 0,4 65 2,6 7  $24 \frac{1}{2}$ 73 1,4 46 1,1 88 1,5 46 1,1 01 1,6 56 1,0 13 1,7 75 0,9 25 1,9 02 0,8 37 2,0 35 0,7 5 2,1 74 0,6 66 2,3 18 0,5 84 2,4 64 0,5 06 2,6 13  $25 \frac{1}{2}$ 88 1,4 54 1,2 06 1,5 5 1,1 23 1,6 54 1,0 38 1,7 67 0,9 53 1,8 86 0,8 68 2,0 13 0,7 84 2,1 44 0,7 02 2,2 8 0,6 21 2,4 19 0,5 44 2,5 6  $26 \frac{1}{20}$ 02 1,4 61 1,2 24 1,5 53 1,1 43 1,6 52 1,0 62 1,7 59 0,9 79 1,8 73 0,8 97 1,9 92 0,8 16 2,1 17 0,7 35 2,2 46 0,6 57 2,3 79 0,5 81 2,5 13  $27 \frac{1,3}{10}$ 16 1,4 69 1,2 4 1,5 56 1,1 62 1,6 51 1,0 84 1,7 53 1,0 04 1,8 61 0,9 25 1,9 74 0,8 45 2,0 93 0,7 67 2,2 16 0,6 91 2,3 42 0,6 16 2,4 7  $28 \frac{1}{2}$ 28 1,4 76 1,2 55 1,5 6 1,1 81 1,6 5 1,1 04 1,7 47 1,0 28 1,8 5 0,9 51 1,9 59 0,8 74 2,0 71 0,7 98 2,1 88 0,7 23 2,3 09 0,6 49 2,4 31  $29^{1,3}$ 41 1,4 83 1,2 7 1,5 63 1,1 98 1,6 5 1,1 24 1,7 43 1,0 5 1,8 41 0,9 75 1,9  $\begin{matrix} 1,9 & 0,9 & 2,0 \\ 44 & 0,9 & 52 \end{matrix}$ 52 0,8 26 2,1 64 0,7 53 2,2 78 0,6  $\frac{0,0}{81}$  2,3 30 1,3 52 1,4 89 1,2 84 1,5 67 1,2 14 1,6 5 1,1 43 17 39 1,0 71 1,8 33 0,9 98 1,9 31 0,9 26 2,0 34 0,8 54 2,1 41 0,7 82 2,2 51 0,7 12 2,3 63  $31 \t 1,3$ 63 1,4 96 1,2 97 1,5 7 1,2 29 1,6 5 1,1 6 1,7 35 1,0 9 1,8 25 1,0 2 1,9 2 0,9 5 2,0 18 0,8 79 2,1 2 0,8 1 2,2 26 0,7 41 2,3 33

#### **Perspectivas da Ciência e Tecnologia, v.10 (2018)**

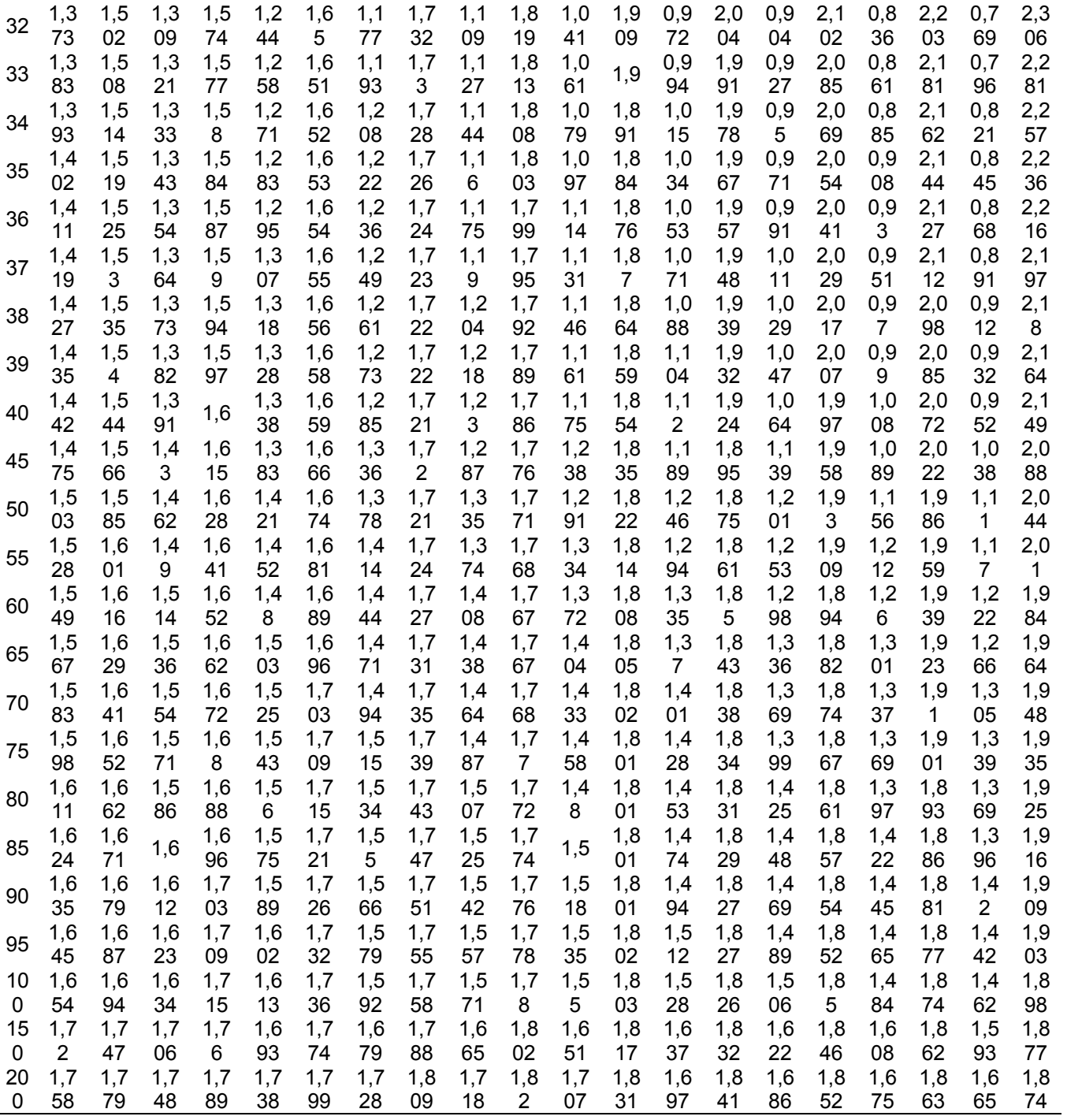